The book was found

## **SOLIDWORKS 2016 Learn By Doing-Part 3: DimXpert And Rendering**

**SOLIDWORKS 2016 Learn by doing-Part 3** 

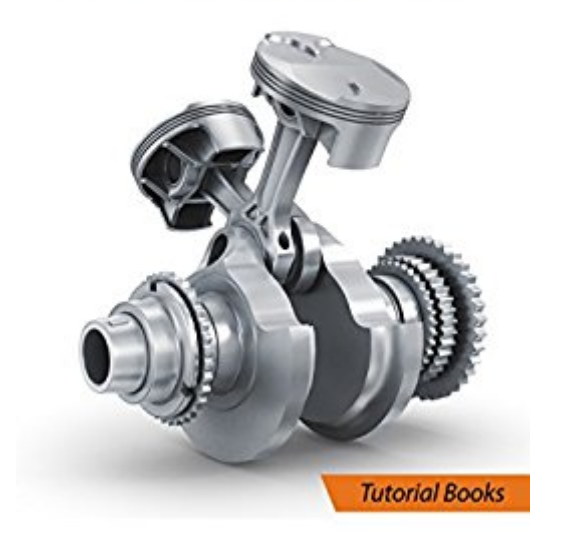

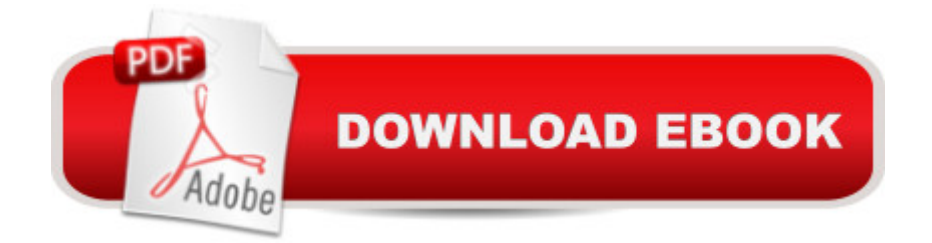

The chapters in this tutorial introduce you to DimXpert and Rendering in SOLIDWORKS 2016. The topics covered in this tutorial are: DimXpert  $\hat{a} \notin A$ uto Dimension Scheme  $\hat{a} \notin S$ ize Dimensions  $\hat{a}$  ¢Location Dimensions  $\hat{a}$  ¢Geometric Tolerances  $\hat{a}$  ¢DimXpert Annotations in drawings  $\hat{a}$  ¢Pattern Feature  $\hat{a}$   $\&$ DimXpert Options Appearances and Rendering  $\hat{a}$   $\&$ Appearances  $\hat{a}$   $\&$ Textures  $\hat{a}$   $\&$ Texture Mapping  $\hat{a}$   $\&$  Surface Finish  $\hat{a}$   $\&$  Illumination  $\hat{a}$   $\&$  Scenes  $\hat{a}$   $\&$  Rendering using PhotoView 360  $\hat{a}$  ¢Cameras  $\hat{a}$  ¢Lights  $\hat{a}$  ¢Walk-through  $\hat{a}$  ¢Decals

## **Book Information**

File Size: 3629 KB Print Length: 101 pages Publication Date: February 9, 2016 Sold by:Â Digital Services LLC Language: English ASIN: B01BMMRJ9E Text-to-Speech: Enabled X-Ray: Not Enabled Word Wise: Not Enabled Lending: Not Enabled Enhanced Typesetting: Enabled Best Sellers Rank: #861,478 Paid in Kindle Store (See Top 100 Paid in Kindle Store) #77 in  $\hat{A}$  Books > Computers & Technology > Graphics & Design > Rendering & Ray Tracing #88 in  $\hat{A}$  Kindle Store > Kindle eBooks > Engineering & Transportation > Engineering > Mechanical > Drafting & Mechanical Drawing #128 in $\hat{A}$  Books > Computers & Technology > Graphics & Design > CAD > Solidworks

## **Customer Reviews**

Great for someone never exposed to Solidworks

## Download to continue reading...

SOLIDWORKS 2016 Learn by doing-Part 3: DimXpert and Rendering SolidWorks 2015 Learn by [doing-Part 1 \(Parts, Assemb](http://ebooksreps.com/en-us/read-book/5qODz/solidworks-2016-learn-by-doing-part-3-dimxpert-and-rendering.pdf?r=imzpzuD48FT1TnMjCNoLwZnzuZexiClqPptlQVpEjwU%3D)ly, Drawings, and Sheet metal) Learn German Step by Step: German Language Practical Guide for Beginners (Learn German, Learn Spanish, Learn French, Learn Italian) Engineering Design and Graphics with SolidWorks 2016 SOLIDWORKS 2016 for Designers, Edition) Introduction to Solid Modeling Using SolidWorks 2015 AutoCAD 2016 For Architectural Design: Floor Plans, Elevations, Printing, 3D Architectural Modeling, and Rendering Jokes : Best Jokes 2016: (Funny books, Joke books, Funny jokes, Best jokes 2016, Best jokes 2015) (Best Jokes 2016 Bundle) Learn German! More than 100 didactic texts to learn and improve your German: Learn vocabulary and grammar while your are reading (German Edition) Python: Learn Python in One Day and Learn It Well. Python for Beginners with Hands-on Project. (Learn Coding Fast with Hands-On Project Book 1) CSS (with HTML5): Learn CSS in One Day and Learn It Well. CSS for Beginners with Hands-on Project. Includes HTML5. (Learn Coding Fast with Hands-On Project Book 2) C#: Learn C# in One Day and Learn It Well. C# for Beginners with Hands-on Project. (Learn Coding Fast with Hands-On Project Book 3) PHP: MySQL in 8 Hours, For Beginners, Learn PHP MySQL Fast! A Smart Way to Learn PHP MySQL, Plain & Simple, Learn PHP MySQL Programming Language in Easy Steps, A Beginner's Guide, Start Coding Today! PYTHON: Python in 8 Hours, For Beginners, Learn Python Fast! A Smart Way to Learn Python, Plain & Simple, Learn Python Programming Language in Easy Steps, A Beginner's Guide, Start Coding Today! ANGULARJS: AngularJS in 8 Hours, For Beginners, Learn AngularJS Fast! A Smart Way to Learn Angular JS, Learn AngularJS Programming Language in Easy Steps, A Beginner's Guide, Start Coding Today! Polish: Learn Polish Bundle 2-1 (Polish: Learn Polish in a Week! &Polish: 95 Most Common Phrases & 1000 Most Common Words): Polish Language for Beginners (Learn Polish, Polish, Polish Learning) C++: C++ in 8 Hours, For Beginners, Learn C++ Fast! A Smart Way to Learn C Plus Plus, Plain & Simple, Learn C++ Programming Language in Easy Steps, A Beginner's Guide, Start Coding Today! Learn JavaScript VISUALLY with Interactive Exercises: The Beautiful New Way to Learn a Programming Language (Learn Visually)

<u>Dmca</u>